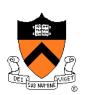

# Program Verification and Ethics of Performance Tuning

Aarti Gupta

Acknowledgements:

Andrew Appel, Ethics of Extreme Performance Tuning

#### Agenda

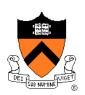

Famous bugs

Common bugs

Testing (from lecture 6)

Reasoning about programs

Ethics of performance tuning

#### **Famous Bugs**

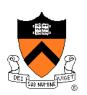

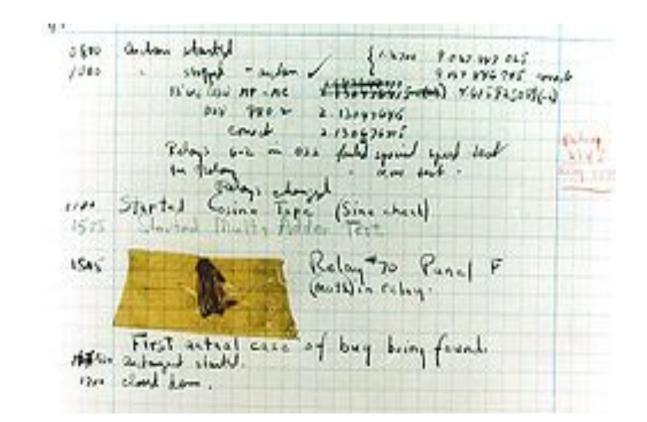

#### The first bug: A moth in a relay (1945) At the Smithsonian (currently not on display)

#### (in)Famous Bugs

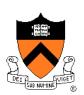

#### Safety-critical systems

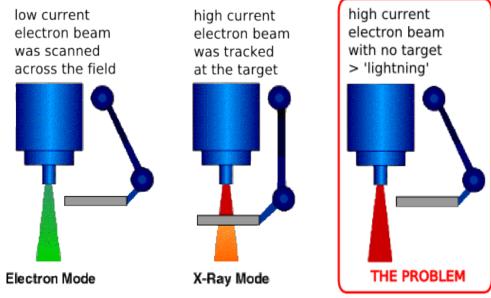

tray including the target, a flattening filter, the collimator jaws and an ion chamber was moved OUT for "electron" mode, and IN for "photon" mode.

#### Therac-25 medical radiation device (1985) At least 5 deaths attributed to a race condition in software

# (in)famous bugs

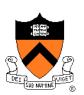

mission-critical systems

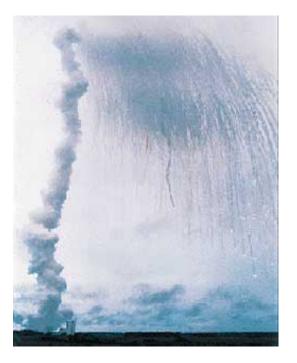

Ariane-5 self-destruction (1995) <u>SW interface issue</u>, backup failed cost: \$400M payload

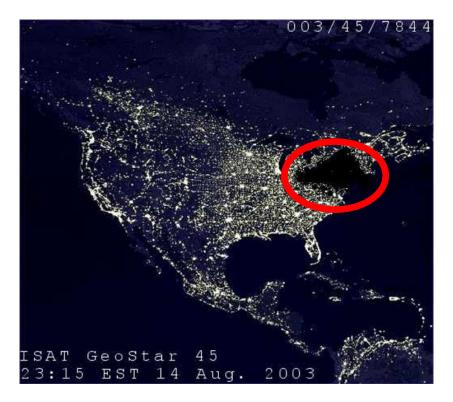

the Northeast Blackout (2003) <u>race condition</u> in power control software cost: \$4B

# (in)famous bugs

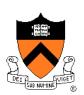

commodity hardware / software

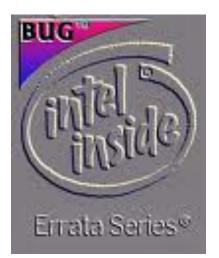

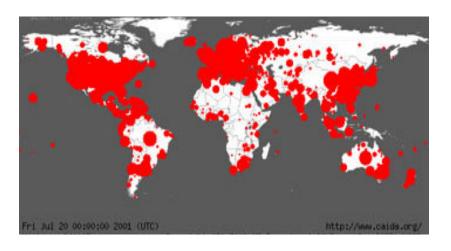

Pentium bug (1994) <u>float computation errors</u> cost: \$475M Code Red worm on MS IIS server (2001) <u>buffer overflow</u> exploited by worm Infected 359k servers cost: >\$2B

heartbleed (2014)

#### **Common Bugs**

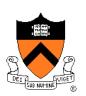

- Runtime bugs
  - Null pointer dereference (access via a pointer that is Null)
  - Array buffer overflow (out of bound index)
    - Can lead to security vulnerabilities
  - Uninitialized variable
  - Division by 0
- Concurrency bugs
  - Race condition (flaw in accessing a shared resource)
  - Deadlock (no process can make progress)
- Functional correctness bugs
  - Input-output relationships
  - Interface properties
  - Data structure invariants
  - ...

#### **Program Verification**

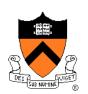

Ideally: Prove that any given program is correct

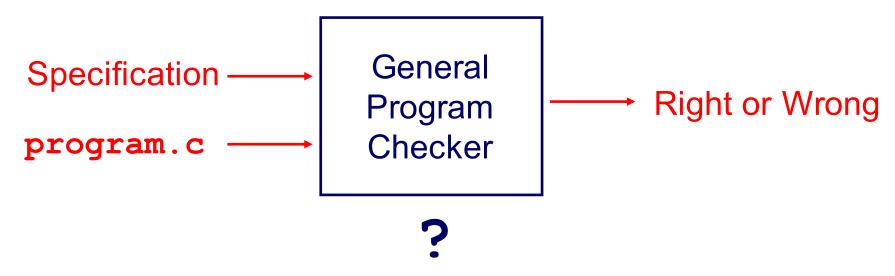

In general: Undecidable

This lecture: For some (kinds of) properties, a Program Verifier can provide a proof (if right) or a counterexample (if wrong)

#### **Program Testing (Lecture 6) Pragmatically**: Convince yourself that a **specific** program **probably** works **Probably Right** Specification Specific or Testing Certainly Wrong

"Program testing can be quite effective for showing the presence of bugs, but is hopelessly inadequate for showing their absence." - Edsger Dijkstra

Strategy

program.c

# Path Testing Example (Lecture 6)

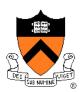

#### Example pseudocode:

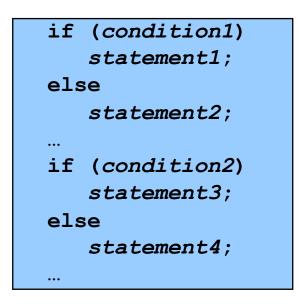

#### Path testing:

Should make sure all logical paths are executed

How many passes
 through code are
 required?

Four paths for four combinations of (condition1, condition 2): TT, TF, FT, FF

- Simple programs => maybe reasonable
- Complex program => combinatorial explosion!!!
  - Path test code fragments

#### Agenda

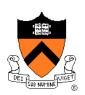

Famous bugs

- Common bugs
- Testing (from lecture 6)

**Reasoning about programs** 

Ethics of performance tuning

### **Reasoning about Programs**

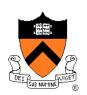

```
1 int factorial(int x) {
2    int y = 1;
3    int z = 0;
4    while (z != x) {
5        z = z + 1;
6        y = y * z;
7    }
8    return y;
9 }
```

Example: factorial program

Check: If x >= 0, then y = fac(x) (fac is the mathematical function)

- Try out the program, say for x=3
  - At line 4, before executing the loop: x=3, y=1, z=0
  - Since z != x, we will execute the while loop
  - At line 4, after 1<sup>st</sup> iteration of loop: x=3, z=1, y=1
  - At line 4, after 2<sup>nd</sup> iteration of loop: x=3, z=2, y=2
  - At line 4, after 3<sup>rd</sup> iteration of loop: x=3, z=3, y=6
  - Since z == x, exit loop, return 6: It works!

### **Reasoning about Programs**

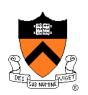

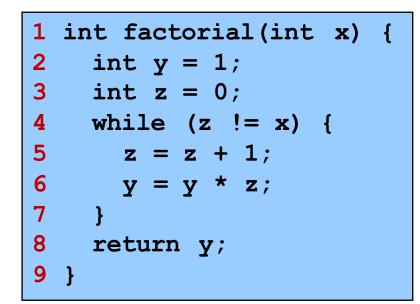

Example: factorial program

Check: If  $x \ge 0$ , then y = fac(x)

• Try out the program, say for x=4

- At line 4, before executing the loop: x=4, y=1, z=0
- Since z != x, we will execute the while loop
- At line 4, after 1<sup>st</sup> iteration of loop: x=4, z=1, y=1
- At line 4, after 2<sup>nd</sup> iteration of loop: x=4, z=2, y=2
- At line 4, after 3<sup>rd</sup> iteration of loop: x=4, z=3, y=6
- At line 4, after 4<sup>th</sup> iteration of loop: x=4, z=4, y=24
- Since z == x, exit loop, return 24: It works!

### **Reasoning about Programs**

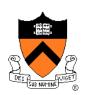

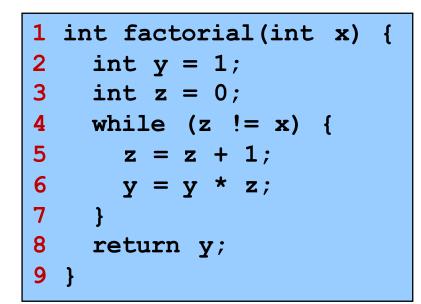

Example: factorial program

Check: If  $x \ge 0$ , then y = fac(x)

- Try out the program, say for x=1000
  - At line 4, before executing the loop: x=1000, y=1, z=0
  - Since z != x, we will execute the while loop
  - At line 4, after 1<sup>st</sup> iteration of loop: x=1000, z=1, y=1
  - At line 4, after 2<sup>nd</sup> iteration of loop: x=1000, z=2, y=2
  - At line 4, after 3<sup>rd</sup> iteration of loop: x=1000, z=3, y=6
  - At line 4, after 4<sup>th</sup> iteration of loop: x=1000, z=4, y=24

Want to keep going on???

### Lets try some mathematics ...

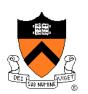

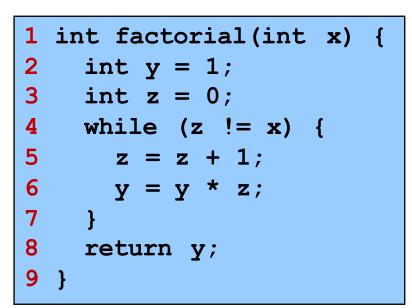

Example: factorial program

Check: If  $x \ge 0$ , then y = fac(x)

Annotate the program with assertions

#### [Floyd 67]

- Assertions (at program lines) are expressed as (logic) formulas
  - Here, we will use standard arithmetic
- Meaning: Assertion is true before that line is executed
  - E.g., at line 3, assertion y=1 is true

• For loops, we will use an assertion called a loop invariant

Invariant means that the assertion is true in each iteration of loop

#### **Loop Invariant**

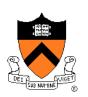

|   | 1 | <pre>int factorial(int x) {</pre> | E       |
|---|---|-----------------------------------|---------|
|   | 2 | int $y = 1;$                      | fa      |
|   | 3 | int $z = 0;$                      |         |
| • | 4 | while $(z != x)$ {                | C       |
|   | 5 | z = z + 1;                        | L<br>If |
|   | 6 | $y = y \star z;$                  | 11      |
|   | 7 | }                                 |         |
|   | 8 | return y;                         |         |
|   | 9 | }                                 |         |
|   |   |                                   |         |

Example: factorial program

Check: If  $x \ge 0$ , then y = fac(x)

- Loop invariant (assertion at line 4): y = fac(z)
- Try to prove by induction that the loop invariant holds
- Use induction over n, the number of loop iterations

# **Aside: Mathematical Induction**

Example:

Prove that sum of first n natural numbers = n \* (n+1) / 2

Solution: Proof by induction

- Base case: Prove the claim for n=1
  - LHS = 1, RHS = 1 \* 2 / 2 = 1, claim is true for n=1
- Inductive hypothesis: Assume that claim is true for n=k
  - i.e., 1 + 2 + 3 + ... k = k \* (k+1) / 2
- Induction step: Now prove that the claim is true for n=k+1

• Therefore, claim is true for all n

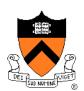

#### **Loop Invariant**

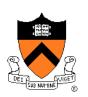

|                                     | -   |
|-------------------------------------|-----|
| <pre>1 int factorial(int x) {</pre> | E   |
| 2 int y = 1;                        | fa  |
| 3 int $z = 0;$                      |     |
| 4 while $(z != x) $ {               |     |
| 5 $z = z + 1;$                      | l U |
| 6 $y = y * z;$                      |     |
| 7 }                                 |     |
| 8 return y;                         |     |
| 9 }                                 |     |
|                                     |     |

Example: factorial program

Check: If x >= 0, then y = fac(x)

- Loop invariant (assertion at line 4): y = fac(z)
- Try to prove by induction that the loop invariant holds
  - Base case: First time at line 4, z=0, y=1, fac(0)=1, y=fac(z) holds  $\sqrt{}$
  - Induction hypothesis: Assume that y = fac(z) at line 4
  - Induction step: In next iteration of the loop (when z!=x)
    - z' = z+1 and y' = fac(z)\*z+1 = fac(z') (z'/y' denote updated values)
    - Therefore, at line 4, y'=fac(z'), i.e., loop invariant holds again  $\sqrt{}$

#### **Proof of Correctness**

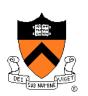

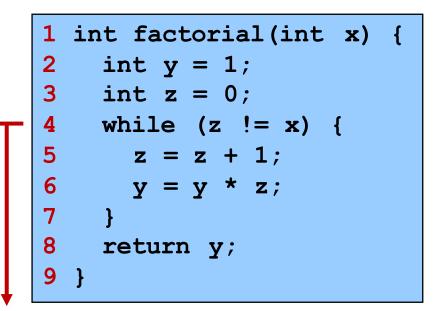

Example: factorial program

Check: If  $x \ge 0$ , then y = fac(x)

• We have proved the loop invariant (assertion at line 4):  $y = fac(z) \sqrt{2}$ 

- What should we do now?
  - Case analysis on loop condition
  - If loop condition is true, i.e., if (z!=x), execute loop again, y=fac(z)
  - If loop condition is false, i.e., if (z==x), exit the loop
    - At line 8, we have y=fac(z) AND z==x, i.e., y=fac(x)
    - Thus, at return, y = fac(x)
- Proof of correctness of the factorial program is now done  $\checkmark$

### **Program Verification**

- Rich history in computer science
- Assigning Meaning to Programs [Floyd, 1967]
  - Program is annotated with assertions (formulas in logic)
  - Program is proved correct by reasoning about assertions

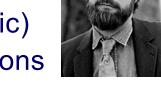

#### Turing Award 1978

- An Axiomatic Basis for Computer Programming [Hoare, 1969]
  - Hoare Triple: {P} S {Q}
  - Meaning: If S executes from a state where P is true, and if S terminates, then Q is true in the resulting state
  - For our example: {x >= 0} y = factorial(x); {y = fac(x)}

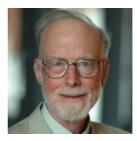

#### Turing Award 1980

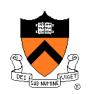

### **Program Verification**

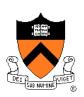

- Proof Systems
  - Perform reasoning using logic formulas and rules of inference
- Hoare Logic

#### [Hoare 69]

- Inference rules for assignments, conditionals, loops, sequence
- Given a program annotated with preconditions, postconditions, and loop invariants
  - Generate Verification Conditions (VCs) automatically
  - If each VC is "valid", then program is correct
  - Validity of VC can be checked by a theorem-prover
- Question: Can these preconditions/postconditions/loop invariants be generated automatically?

# **Automatic Program Verification**

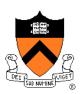

- Question: Can these preconditions/postconditions/loop invariants be generated automatically?
- Answer: Yes! (in many cases)
- Techniques for deriving the assertions automatically
  - Model checkers: based on exploring "states" of programs
  - Static analyzers: based on program analysis using "abstractions" of programs
  - ... many other techniques
- Still an active area of research (after more than 45 years)!

#### **Model Checking**

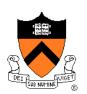

- Temporal logic
  - Used for specifying correctness properties
  - [Pnueli, 1977]

Turing Award 1996

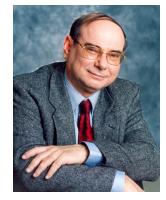

Model checking

Turing Award 2007

- Verifying temporal logic properties by state space exploration
- [Clarke & Emerson, 1981] and [Queille & Sifakis, 1981]

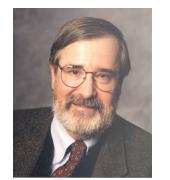

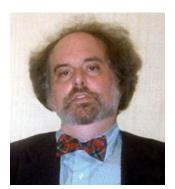

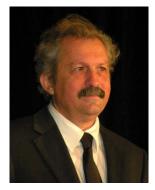

### **F-Soft Model Checker**

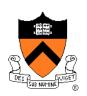

Automatic tool for finding bugs in large C/C++ programs (NEC)

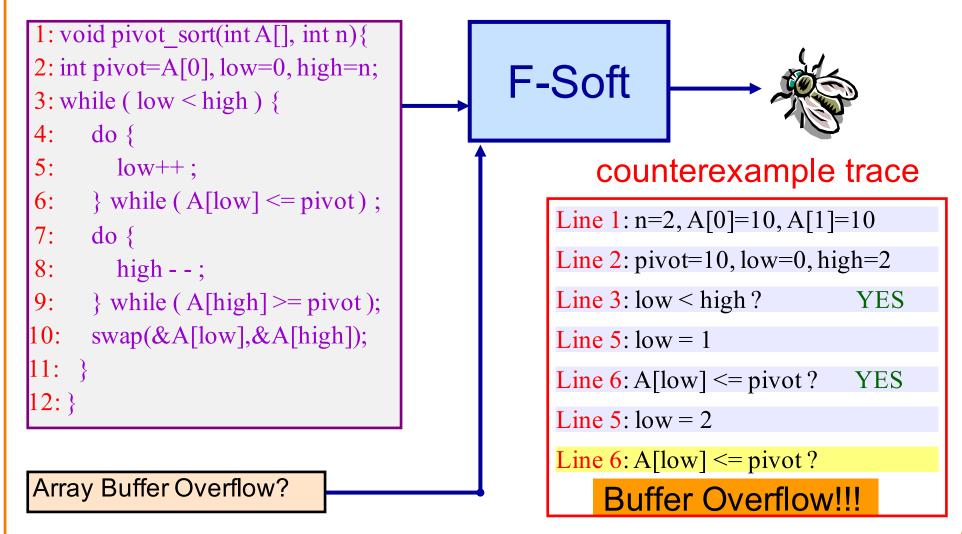

#### Summary

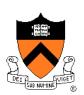

- Program verification
  - Provide <u>proofs of correctness</u> for programs
  - Testing cannot provide proofs of correctness (unless exhaustive)
- Proof systems based on logic
  - Users annotate the program with assertions (formulas in logic)
  - Theorem-provers: user-guided proofs of correctness
  - Automatic verification: automate the search

#### Active area of research!

COS 516 in Fall '17: Automatic Reasoning about Software COS 510 in Spring '18: Programming Languages

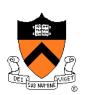

#### Cat-and-mouse regarding the buffer overrun problem

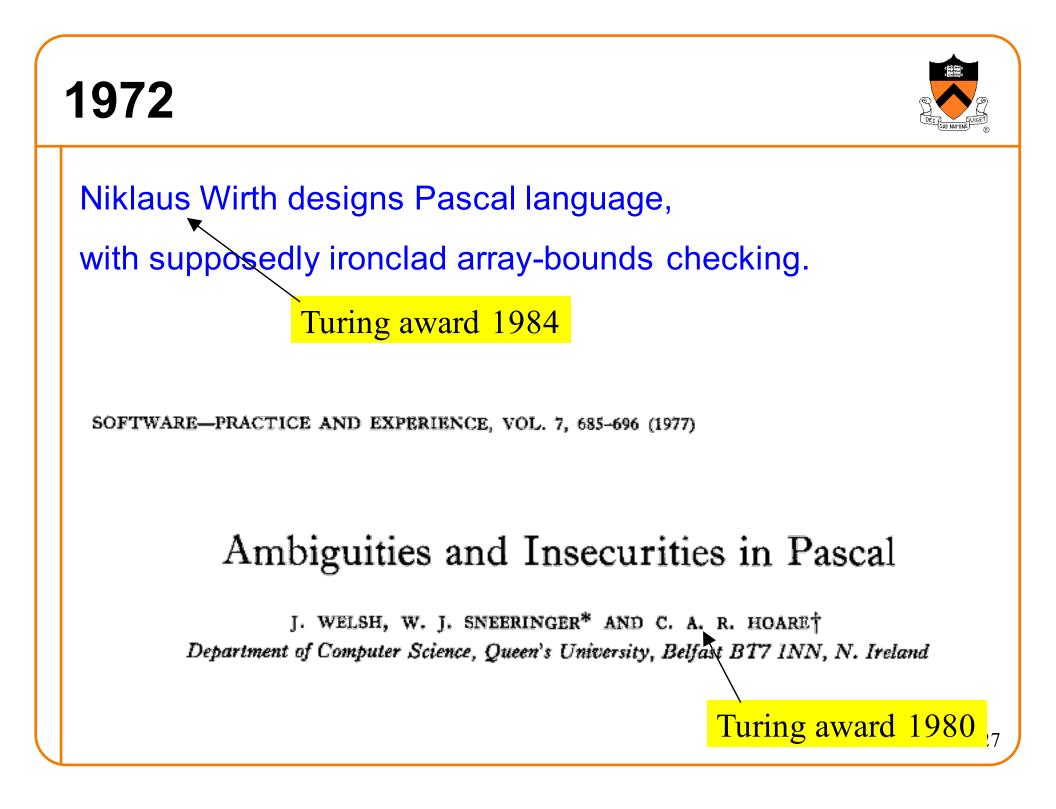

| 1978                                                                                                   |  |
|----------------------------------------------------------------------------------------------------|--|
| Robin Milner designs ML programming language, with provably secure type-checking.<br>Turing award 1991 |  |

#### 1988

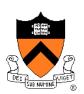

Everything is still written in C . . .

Robert T. Morris, graduate student at Cornell, exploits **buffer overruns** in Internet hosts (sendmail, finger, rsh) to bring down the entire Internet.

... became the first person convicted under the then-new Computer Fraud and Abuse Act.

(400 hours community service. Now an MIT prof.)

# Cleverly malicious? Buffer overrun

}

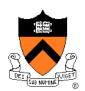

```
<sup>8</sup> a.out
What is your name?
abcdefghijkl????executable-machine-code...
                                          %RSP
How may I serve you, master?
                                                             10
00
                                                        a,b,c,d
#include <stdio.h>
int main(int argc, char **argv) {
                                                        e f g h
  char name[12]; int i;
                                                          _____ k ___
                                                        l
                                          old %RSP
  printf("What is your name?\n");
                                          Saved RIP
  for (i=0; ; i++) {
    int c = getchar();
                                                        executable
    if (c=='\n' \mid \mid c ==EOF) break;
                                                         machine
                                                            code
    name[i] = c;
  }
  name[i]='\0';
  printf("Thank you, %s.\n", name);
  return 0;
```

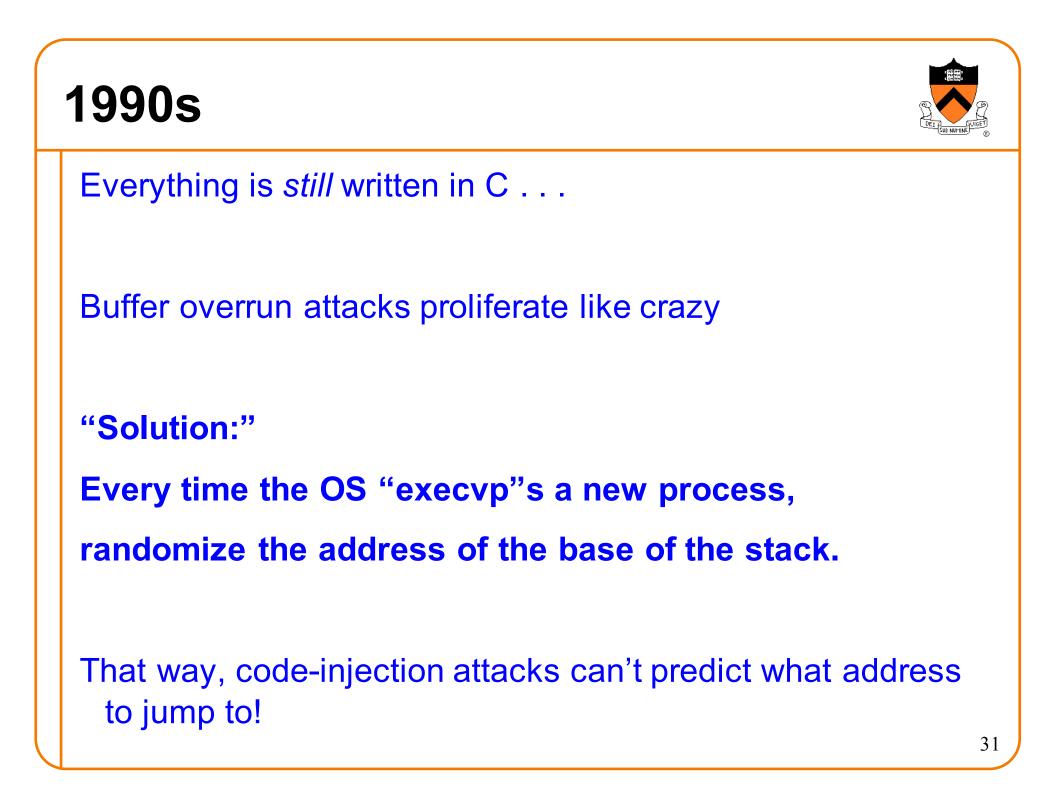

#### Buffer overrun with random stack-start

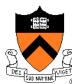

#### <sup>⊗</sup> a.out

```
What is your name?
abcdefghijkl????executable-machine-code...
How may I serve you, master?
                                         %RSP
                                                            10
%
                                                       a,b,c,d
#include <stdio.h>
int main(int argc, char **argv) {
                                                        e f q h
  char name[12]; int i;
                                                           j, k, l
                                                        l
                                          old %RSP ____
  printf("What is your name?\n");
                                         Saved RIP
  for (i=0; ; i++) {
    int c = getchar();
                                                       executable
    if (c=='\n' \mid \mid c ==EOF) break;
                                                         machine
                                                           code
    name[i] = c;
  }
  name[i]='\0';
                                            Randomize
  printf("Thank you, %s.\n", name);
                                           this location
  return 0;
```

Therefore, this address

can't be predicted

32

#### The nop-sled attack

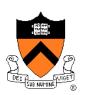

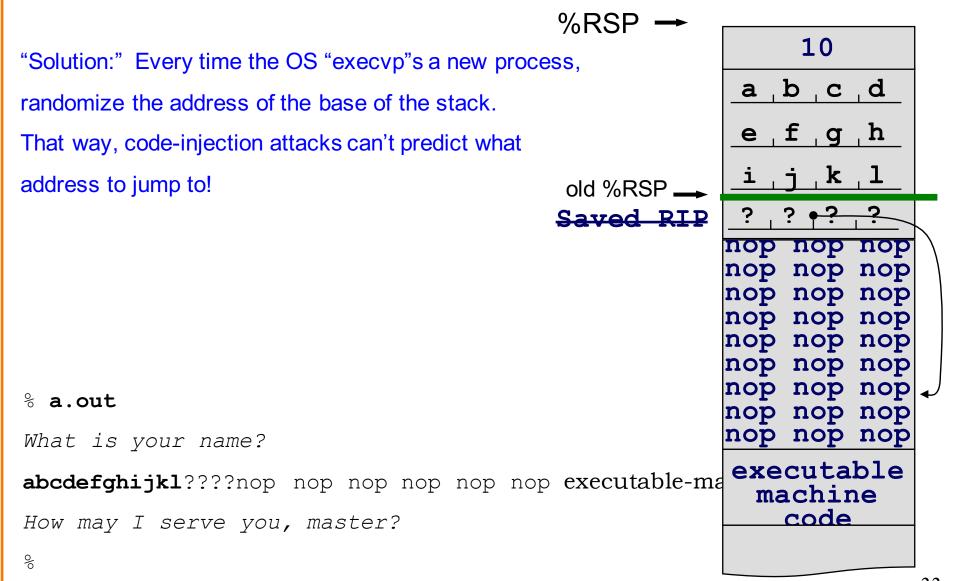

# "Solution:" hardware permissions

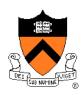

%RSP 10 "Solution:" In the virtual memory system, mark the stack a\_b\_c\_d region "no-execute" e f q h (required inventing new hardware mechanism!) \_ k \_ l old %RSP -Saved RIP <sup>8</sup> a.out nop nop nop What is your name? nop nop nop abcdefghijkl????nop nop nop nop nop nop executable-1 nop nop nop nop nop nop nop nop nop nop nop nop Segmentation violation nop nop nop nop nop nop BUT: nop nop nop executable (1) doesn't protect against return-to-libc attacks (such as machine the "B" version of homework 5 code (2) doesn't protect against code injection into the heap (such as the "A" version of homework 5) 34

#### "Solution:" more hardware permissions

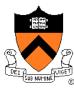

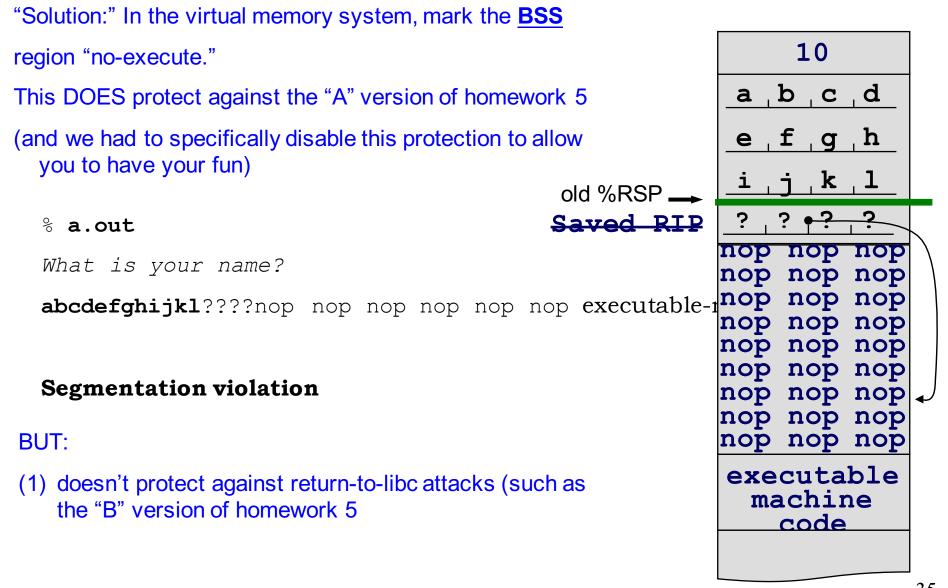

#### "Solution:" canary values

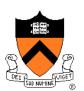

| "Solution:" Check whether the canary has been overwritten, | 10                            |
|------------------------------------------------------------|-------------------------------|
| just before returning from the function.                   | a b c d                       |
| This DOES protect against the "A" version of homework 5    | e f g h                       |
| This DOES protect against return-to-libc attacks           | <u>i,j,k,l</u>                |
| old %RSP 🛶                                                 | canary                        |
| % a.out Saved RIP                                          | <u>; ; <del>, ; ;</del> ;</u> |
| What is your name?                                         | nop nop nop                   |
| abcdefghijkl????nop nop nop nop nop nop executable-        | nop nop nop                   |
|                                                            | nop nop nop<br>nop nop nop    |
| Stackguard detected an attack, execution terminated        | nop nop nop                   |
| Stackguard detected an attack, excedition terminated       | nop nop nop                   |
| BUT:                                                       | nop nop nop                   |
| (1) There are still ways to defeat it                      | executable<br>machine         |
| (2) Costs overhead, never much caught on                   | code                          |
|                                                            |                               |
|                                                            | 26                            |

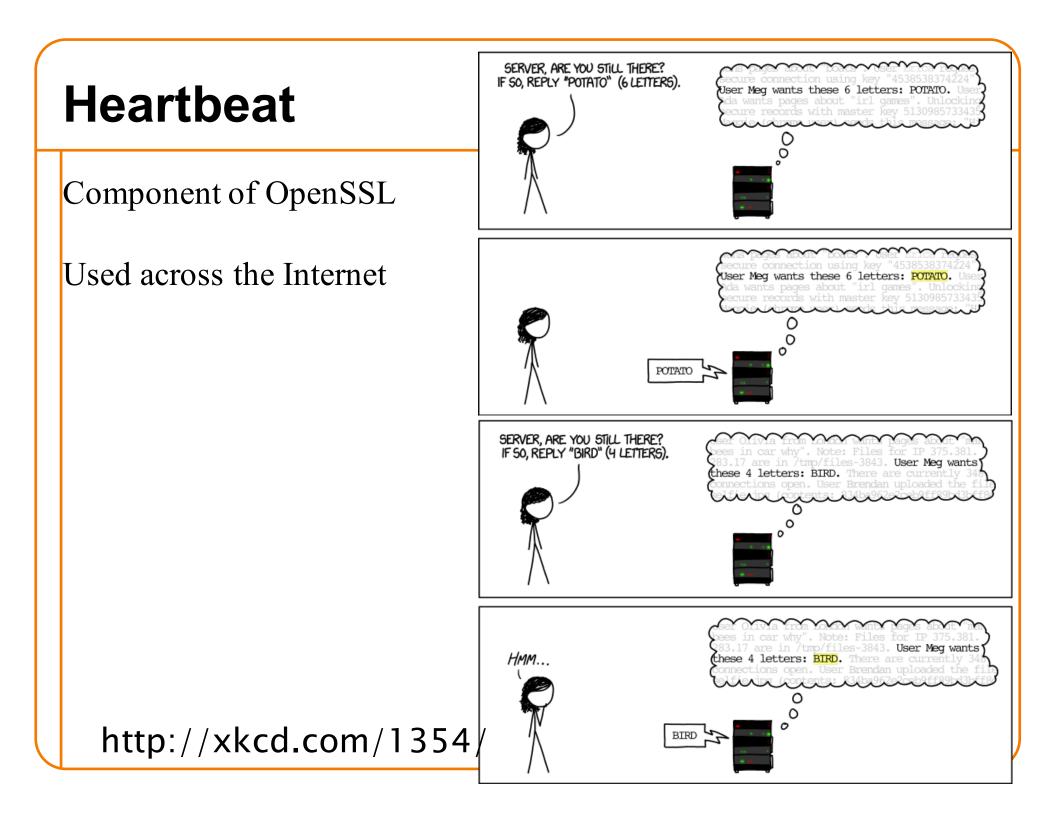

## **Bug in OpenSSL**

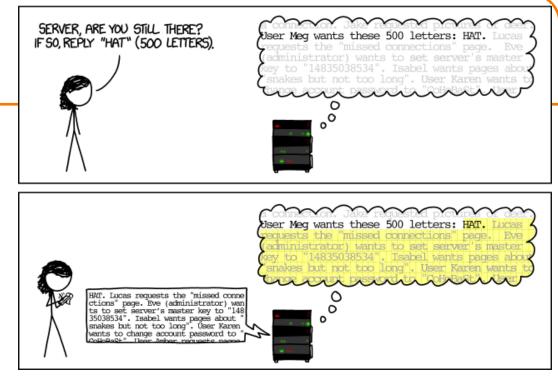

If strlen() doesn't match given length . . .

buffer overrun

## HeartBleed

First Internet bug report with:

- catchy name,
- logo
- web site

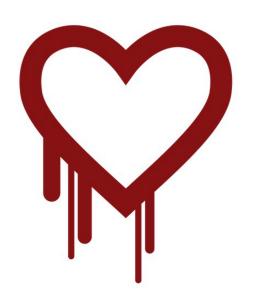

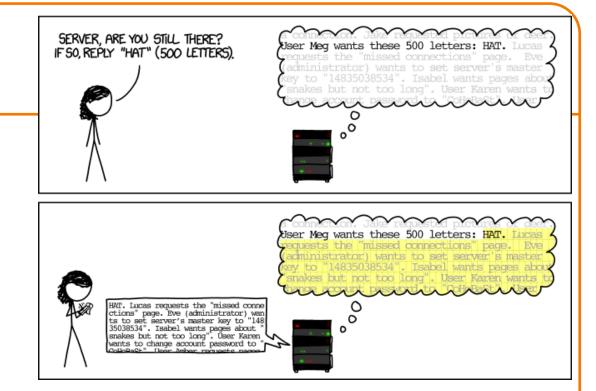

#### Consequence:

Read up to 64 kilobytes from your OS address space, send it to attacker.

If those happen to contain crypto keys or other secret info, you're hacked!

http://xkcd.com/1354/

### Those protections don't work against HeartBleed

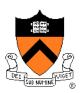

Stack randomization: doesn't protect. Stack no-execute: doesn't protect BSS no-execute: doesn't protect Canary: doesn't protect

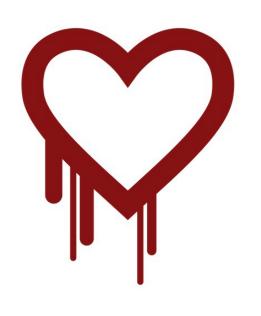

Heartbleed is a buffer-overrun vulnerability, but it's a "read-only" attack!

It's not code-injection, it's not return-to-libc.

# "Solution:" adjust C with array-bounds checks

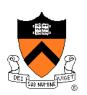

There have been a dozen or more language designs like this. None have ever caught on. The problem is, then it's really not C any more.

### "Solution:" Java, C#, etc.

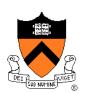

Type-safe languages with array-bounds checking and garbage collection . . .

Actually, that is the solution.

## Language choice as an ethical issue?

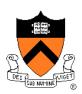

From a software engineering ethics point of view:

If you <u>deliberately</u> choose an unsafe programming language, there had better be a justified reason.

If you <u>carelessly</u> choose an unsafe programming language, then you're being unethical.

## Agenda

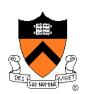

Famous bugs

- Common bugs
- Testing (from lecture 6)
- Reasoning about programs
- **Ethics of performance tuning**

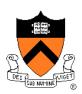

## Tune your program (1950-2050)

| samples        | 9           | image name        | app name | symbol name           | ]        |
|----------------|-------------|-------------------|----------|-----------------------|----------|
| 20871          | 75.8807     | libc-2.17.so      | buzz1    | strcmp sse42          |          |
| 5732           | 20.8398     | buzz1             | buzz1    |                       | ne of    |
| 257            | 0.9344      | buzz1             | buzz1    | SymTable_put the fu   | nction   |
| 256            | 0.9307      | buzz1             | buzz1    | ortCounts (IIC Iu     | netion   |
| 105            | 0.3817      |                   |          | reach                 |          |
| 92             | 0.3345      | $n_{0}$ % of exec |          | /no-vmlin             |          |
| 75             | 0.2727      | lik time spen     | nt in    | fgetc Nan             | ne of    |
| 73             | 0.2654      | this func         |          | strlen sse2 pmi       | \<br>\   |
|                | 0.0364      | Duzzi             | ZZI      | readInput (the exe    | ecutable |
| Name of        | 0.0327      | libc-2.17.so      | buzz1    |                       | gram /   |
|                | 0201        | libc-2.17.so      |          | _int_malloc           |          |
| the binary     |             | libc-2 17.so      | buzz1    | ctype_b_loc           |          |
| executable     | 0.0109      | 2.17.so           | buzz1    | malloc                |          |
| $\succ$        | 0.00        | 11bc-2.17.so      | buzz1    | strcpy_sse2_unaligned |          |
| Name of        | <b>v</b> 36 | buzz1             | buzz1    | SymTable_map          |          |
| the running    | 0036        | ld-2.17.so        | time     | bsearch               |          |
| une running    |             | libc-2.17.so      | buzz1    | malloc_consolidate    |          |
| <b>program</b> |             | libc-2.17.so      | buzz1    | strcpy                |          |
| 1              | 0.0036      | libc-2.17.so      | time     | write_nocancel        |          |

BUSINESS DAY

## The New York Times VW Is Said to Cheat on Diesel Emissions; U.S. to Order Big Recall

By CORAL DAVENPORT and JACK EWING SEPT. 18, 2015

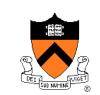

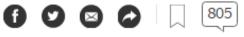

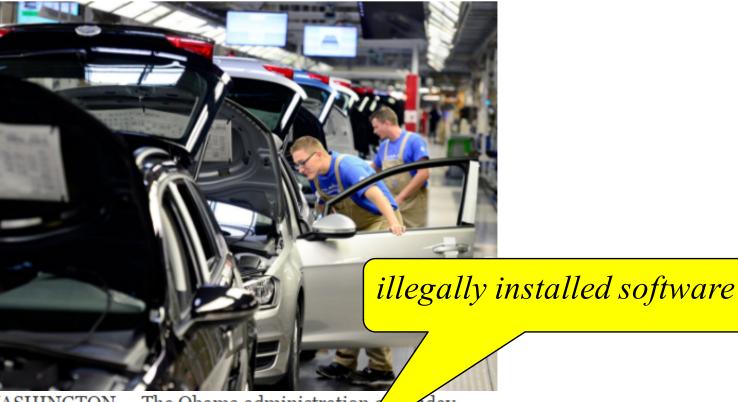

WASHINGTON — The Obama administration *q* idav directed <u>Volkswagen</u> to recall nearly a half-my non cars, saying the automaker illegally installed software in its dieselpower cars to evade standards for reducing smog.

## General principle of extreme performance tuning

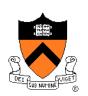

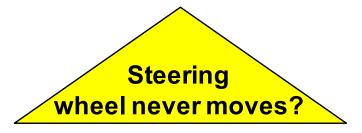

In the test harness

Run the NO<sub>x</sub> trap

(uses more gas,

wears out the

NO<sub>x</sub> trap)

Not in the test harness Turn off the NO<sub>X</sub> trap (great gas mileage, but unfortunately, 40x more nitrousoxide pollution)

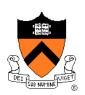

## **Real-life NJ DMV test harness**

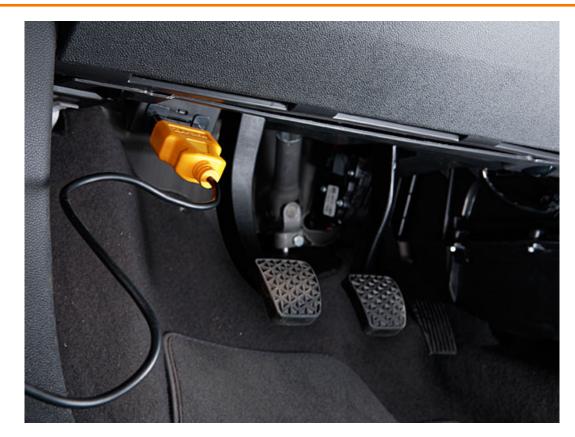

New style (in many states) DMV emissions testing for cars made since 1996

## How the test harness works

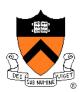

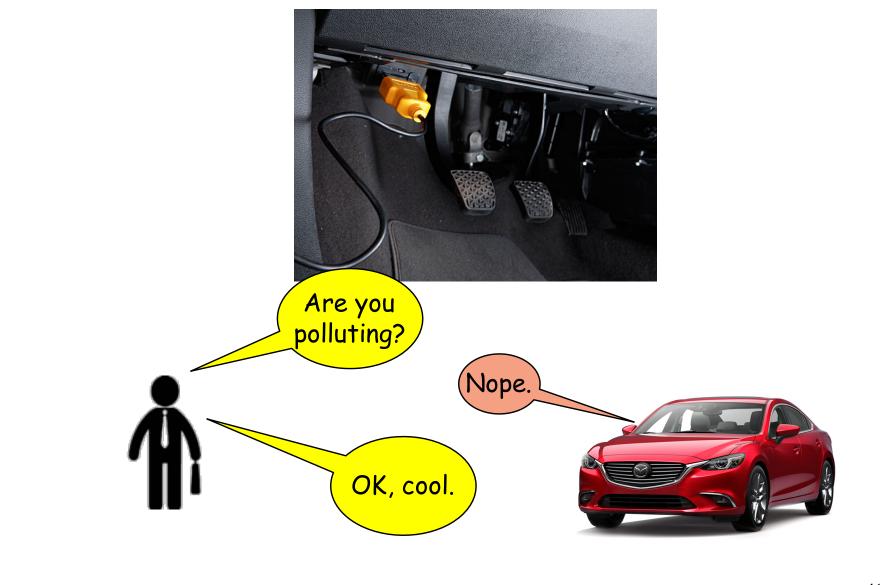

## **Programming challenge**

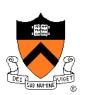

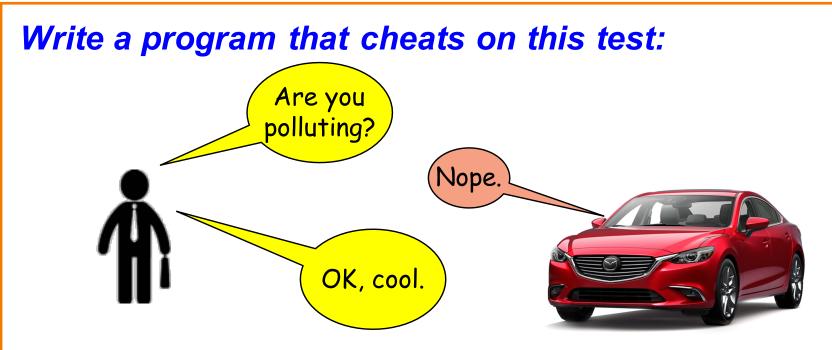

Solution:

printf("Nope.");

**Obviously trivial!** Therefore we rely on law and ethics to prevent this cheating.

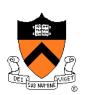

# What if you didn't cheat on purpose?

## **The Internet of Things**

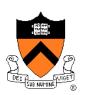

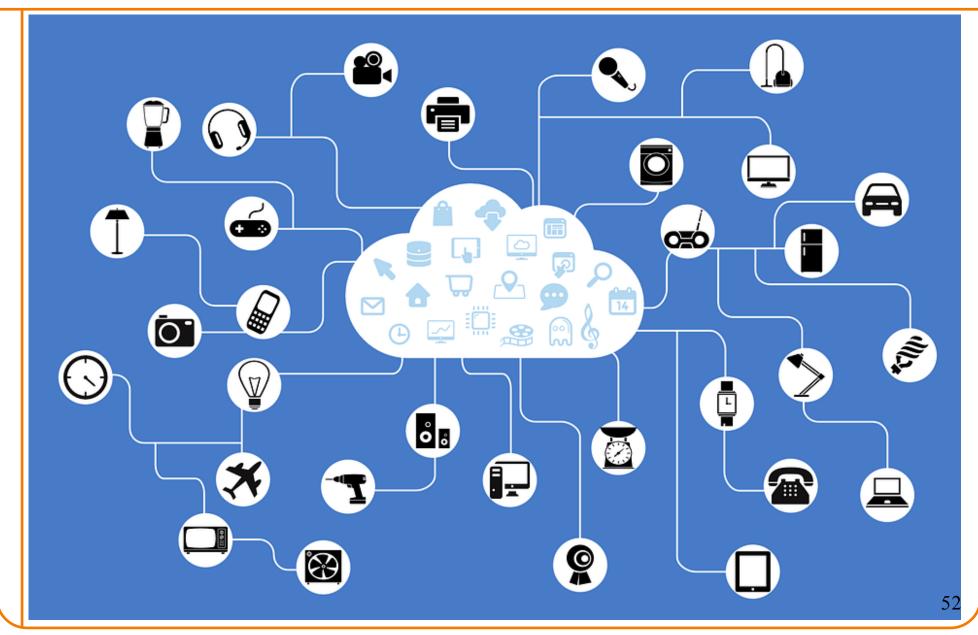

## **KrebsonSecurity**

In-depth security news and investigation

#### 21 Hacked Cameras, DVRs Powered Today's Massive Internet Outage

A massive and sustained Internet attack that has caused outages and network congestion today for a large number of Web sites was launched with the help of hacked "Internet of Things" (IoT) devices, such as CCTV video cameras and digital video recorders, new data suggests.

Earlier today cyber criminals began training their attack cannons on **Dyn**, an Internet infrastructure company that provides critical technology services to some of the Internet's top destinations. The attack began creating problems for Internet users reaching an array of sites, including Twitter, Amazon, Tumblr, Reddit, Spotify and Netflix.

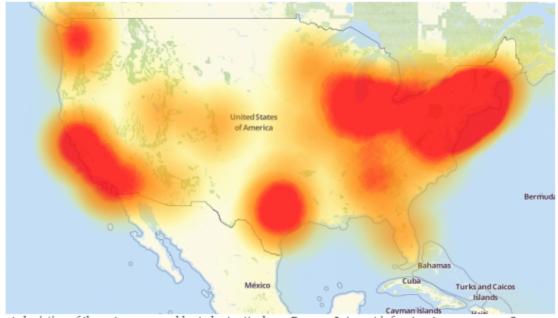

A depiction of the outages caused by today's attacks on Dyn, an Internet infrastructure company. Source: Downdetector.com.

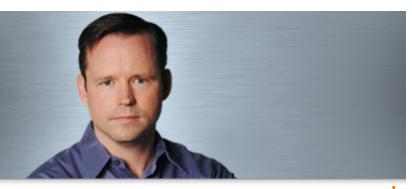

#### October 21, 2016

## **The Internet of Things**

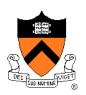

Manufacturer A sells a "thing" (wifi router, toaster, thermostat, baby monitor, coffee maker, fitbit, football helmet, ...) for \$50, Manufacturer B pays their engineers to spend a few more days, be a bit more careful, sells the "thing" for \$51.

... full of security vulnerabilities (buffer overruns, SQL injection, etc ... )

## **The Internet of Things**

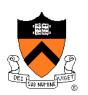

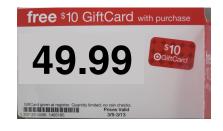

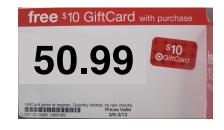

## Consumer can't tell the difference, might as well buy the cheaper one

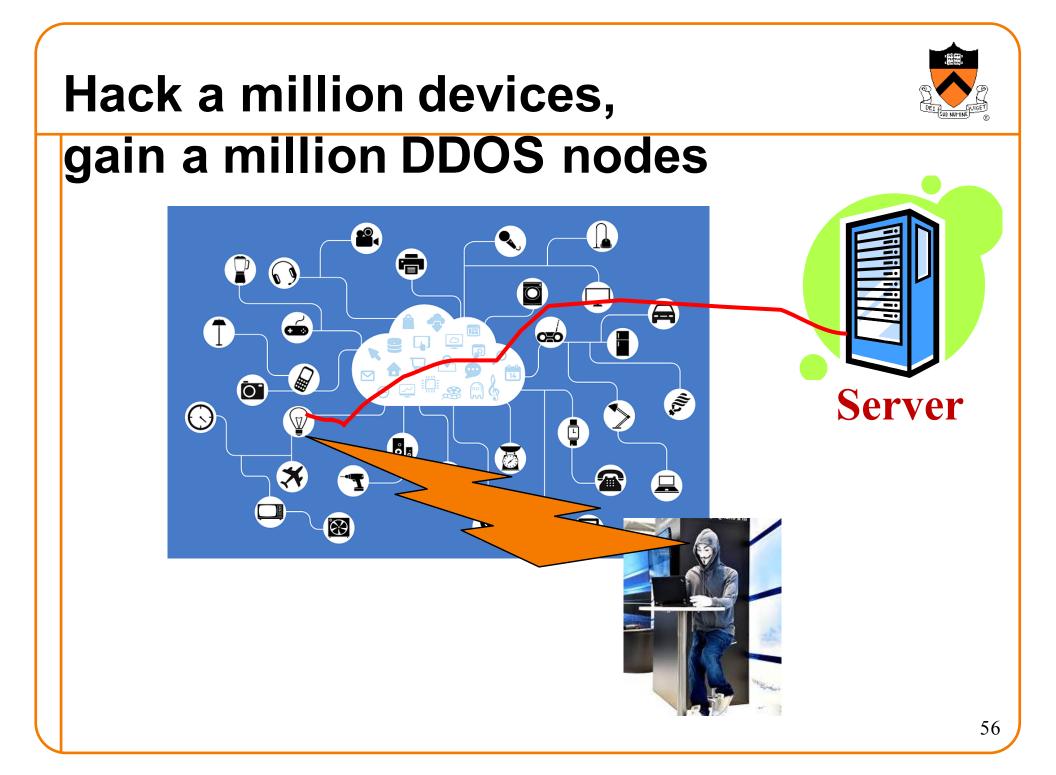

## **Does carelessness pay?**

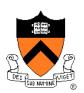

Fixing the "IoT security problem" is an open problem, from a regulatory point of view.

From a software engineering ethics point of view: Your bug may harm the entire Internet.

Don't make and sell stupidly insecure devices!

## The Rest of the Course

#### Assignment 7

- Due on Dean's Date (May 16) at 5 PM
- Cannot submit past 11:59 PM
- Can use late pass (but only until 11:59 PM)

#### Office hours and exam prep sessions

• Will be announced on Piazza

#### Final exam

- When: Friday 5/19, 1:30 PM 4:30 PM
- Where: Friend Center 101
- Closed book, closed notes, no electronic devices

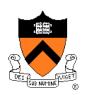

## **Course Summary**

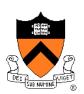

We have covered:

Programming in the large

- The C programming language
- Testing
- Building
- Debugging
- Program & programming style
- Data structures
- Modularity
- Performance

## **Course Summary**

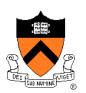

We have covered (cont.):

#### Under the hood

- Number systems
- Language levels tour
  - Assembly language
  - Machine language
  - Assemblers and linkers
- Service levels tour
  - Exceptions and processes
  - Storage management
  - Dynamic memory management
  - Process management
  - I/O management
  - Signals

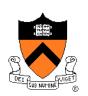

## Thank you!